# Dispositivo de conexão ao PC

### **AVISO IMPORTANTE**

• Para informações adicionais sobre a instalação, o ajuste e a substituição dos produtos que não estão no manual do usuário, contate o local de compra ou o distribuidor. Um manual do revendedor para mecânicos de bicicletas profissionais e experientes está disponível em nosso website (https://si.shimano.com).

### Por motivos de segurança, certifique-se de ler atentamente este "manual do usuário" antes da utilização e siga-o para uma utilização correta. Guarde-o para que possa utilizar como referência a qualquer momento.

As instruções a seguir devem ser sempre observadas para prevenir ferimentos corporais e danos físicos ao equipamento e arredores. As instruções estão classificadas de acordo com o grau de perigo ou dano que poderá ocorrer se o produto for usado incorretamente.

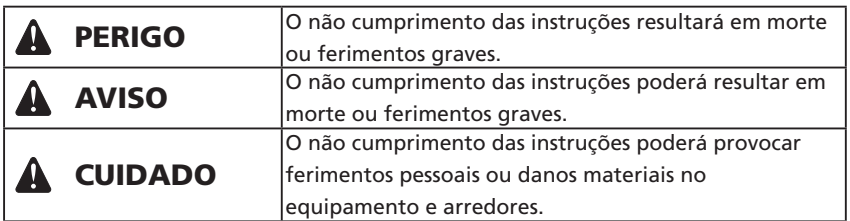

### **Informação importante sobre a segurança**

## **A** AVISO

• Não desmonte ou modifique o produto. Isso poderá fazer com que o produto pare de funcionar corretamente, resultando em quedas e ferimentos graves.

### **Nota**

- Não use ao ar livre ou em ambientes com umidade elevada.
- Não coloque o carregador de bateria em chão empoeirado ao utilizá-lo.
- Coloque o carregador de bateria sobre uma superfície estável, como uma mesa, ao utilizá-lo.
- Não coloque nenhum objeto sobre o carregador de bateria ou sobre seu cabo.
- Não agrupe os cabos.
- Não segure o carregador de bateria pelos cabos ao transportá-lo.
- Não sujeite os cabos a uma tensão excessiva.
- Não use nenhum cabo USB a não ser o cabo USB fornecido com o dispositivo de conexão ao PC.
- Conecte o dispositivo de conexão ao PC diretamente a uma porta USB do PC, sem utilizar dispositivos intermediários, como um hub USB.

• Não utilize a bicicleta com o dispositivo de conexão ao PC e o cabo ainda conectados.

• Se dois ou mais dos mesmos componentes estiverem conectados a um ponto de conexão, eles poderão não operar corretamente.

- Não conecte ou desconecte as unidades novamente enquanto o reconhecimento da unidade estiver em curso ou após a conclusão do reconhecimento. Se isso não for feito, as unidades poderão não funcionar corretamente. Verifique os procedimentos fornecidos no manual do usuário para o E-TUBE PROJECT quando conectar e desconectar unidades.
- O aperto do cabo de conexão ao PC tenderá a diminuir após repetidas conexões e desconexões. Se isso ocorrer, substitua o cabo.

• Não lave o carregador de bateria nem limpe-o com detergentes.

- Não conecte dois ou mais dispositivos de conexão ao PC ao mesmo PC simultaneamente. Se você conectar dois ou mais dispositivos de conexão ao PC, eles não funcionarão corretamente. Além disso, o PC poderá precisar ser reiniciado se ocorrerem erros operacionais.
- Dispositivos de conexão ao PC conectam produtos compatíveis com um PC. Eles não podem ser usados com a versão de tablet ou smartphone do E-TUBE PROJECT.

### **Especificações principais**

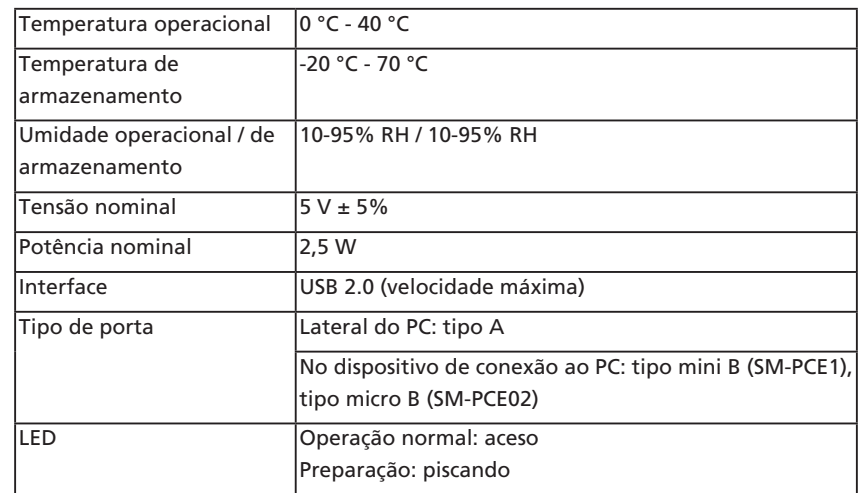

### **PCs conectáveis**

Para mais informações sobre PCs conectáveis, consulte nosso site de suporte (https://bike.shimano.com/e-tube/project.html).

#### Características

Um dispositivo de conexão ao PC pode ser usado para conectar um PC à bicicleta (sistema ou unidades), e o E-TUBE PROJECT pode ser usado para realizar tarefas, como realizar diagnósticos de falhas de unidades ou do sistema inteiro, atualizar o firmware\* e personalização. No SM-PCE02, é possível adicionar [Battery consumption] à seção [Error check], em seguida, verificar se há alguma anormalidade no consumo da bateria.

- \* E-TUBE PROJECT: aplicativo do PC
- \* Firmware: o software em cada unidade

### **Download do aplicativo**

- O E-TUBE PROJECT é necessário para usar o dispositivo de conexão ao PC. Faça download do E-TUBE PROJECT no site de suporte (https://bike.shimano.com/e-tube/project.html). O E-TUBE PROJECT pode não ser compatível com o dispositivo de conexão ao PC, dependendo da versão do E-TUBE PROJECT. Verifique a compatibilidade em nosso site de suporte.
- Para obter informações sobre como instalar o E-TUBE PROJECT, consulte o site de assistência. Para mais informações sobre a forma de utilização do E-TUBE PROJECT no seu PC, consulte o manual do usuário do E-TUBE PROJECT.
- Para obter informações sobre a fiação necessária para conectar a um PC, consulte o manual do usuário do E-TUBE PROJECT ou o "Manual do revendedor de peças do Ciclocomputador e da Unidade do botão SHIMANO STEPS".

### **Nomes das peças**

#### Dispositivo de conexão ao PC

Exemplo: SM-PCE02

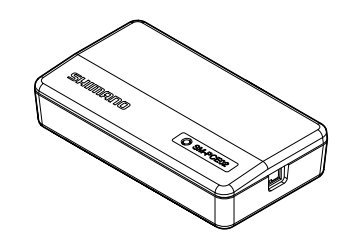

### **Acessórios**

Os acessórios dependem do modelo e das especificações do dispositivo de conexão ao PC.

### Cabo de conexão ao PC

Conecta esse produto ao componente compatível (Di2/STEPS). O plugue do E-TUBE pode ser tipo EW-SD300 ou EW-SD50.

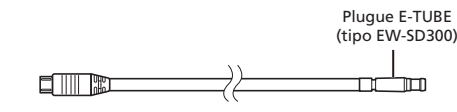

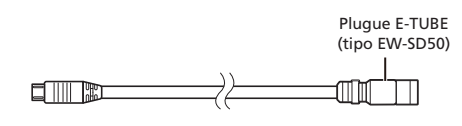

### Cabo de link USB

Conecta esse produto ao PC.

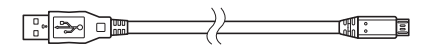

### **Opção**

#### Cabo de configuração

O cabo de configuração é um fio elétrico dedicado para definir diversas configurações.

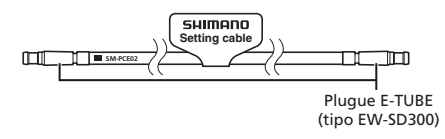

#### Não use o cabo de configuração para a fiação da bicicleta.

O cabo de configuração tem um plugue mais durável do que os fios elétricos, mas ele não é à prova de água nem retentor. Usá-lo para a fiação da bicicleta pode causar problemas.

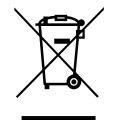

Este símbolo no seu produto, documentação ou embalagem lembra você de que o produto deve ser levado para coleta separada no fim de sua vida útil. Não descarte este produto junto com resíduo municipal não separado, mas sim leve-o para reciclar. Ao garantir que este produto seja descartado corretamente, você ajudará a evitar possíveis consequências negativas para o meio ambiente e a saúde humana. Para informações sobre o ponto de reciclagem mais próximo, verifique com a autoridade responsável local.